SAP ABAP table WISP CMFC {Structure for Category Management Field Catalog}

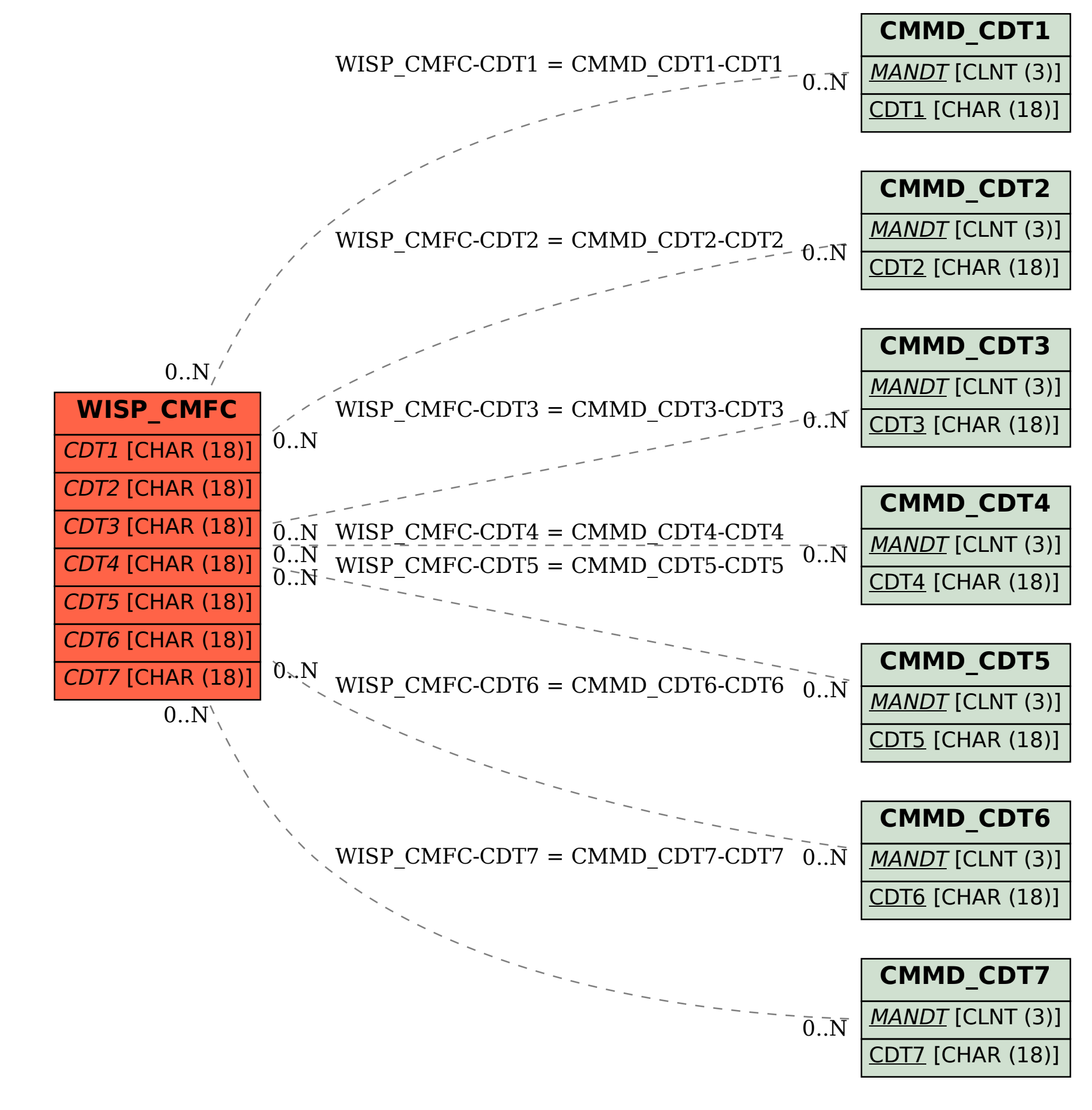